**cups-filters The non-Apple part of CUPS, maintained by OpenPrinting ippusbxd Standards-conforming support for IPP-over-USB printers**

**Till Kamppeter, OpenPrinting**

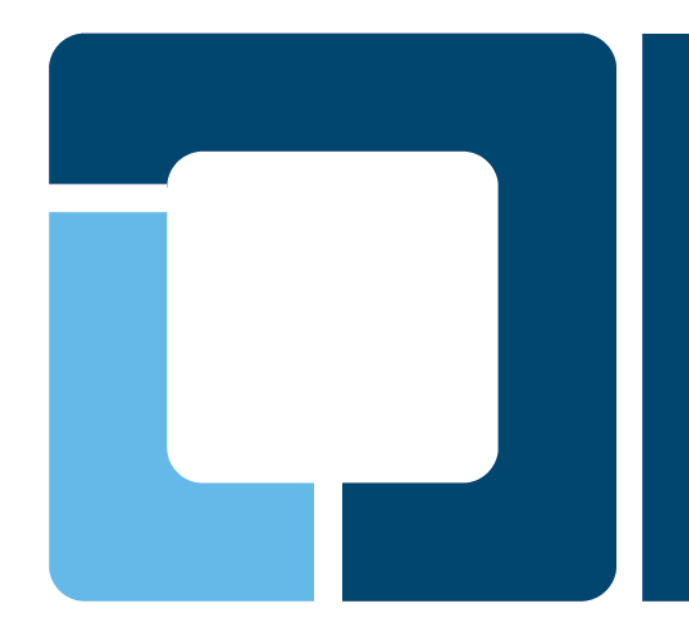

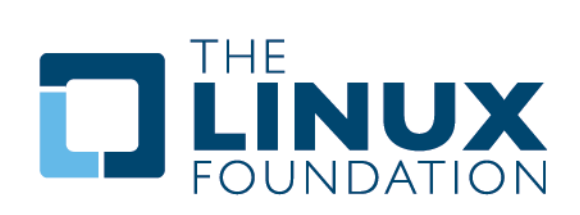

- **cups-filters takes up everything from CUPS which Mac OS X does not need (CUPS 1.6.x)**
	- Started end of 2011 by OpenPrinting, overtaking most of CUPS' **filters**
	- Switched filters over from PostScript-centric to **PDF-centric** workflow
	- **cups-browsed** introduced end of 2012, to introduce browsing of DNS-SD-advertised remote CUPS queues, as CUPS dropped its own broadcasting/browsing

#### • **In 7 years of development cups-filters improved a lot**

- Auto-create print queues for **IPP network** and **IPP-over-USB** printers, especially **driverless** printing, not competing with **CUPS' own temporary queues**.
- **Mobile** printing support: No printer setup tool needed, auto-setup of printers, driverless, cups-browsed auto-shutdown
- Load-balanced **printer clusters**, with client-side or server-side queueing of jobs
- Do **legacy CUPS broadcasting/browsing** to work with old CUPS on remote machines
- Filters support **Ghostscript**, **Poppler**, and **MuPDF** as PDF interpreter
- Filters support all PDLs for **driverless** printing: **PDF**, **Apple Raster**, **PWG Raster**, and **PCLm**

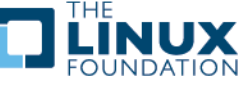

# **Role of cups-browsed**

#### • **CUPS auto-generates its own temporary queues to point to remote IPP/CUPS printers, why continue cups-browsed?**

#### **Printer clustering** (like the former Implicit Classes)

- Configurable: Automatic (by equal remote queue names) and manual (by cups-browsed.conf)
- **Load balancing of clustered queues**
- Auto-selection of destination printer by job and job settings (planned)

#### **Fine-grained filtering** of which remote printers are available

- Not only servers/IP addresses, but also service names. PDLs, color, duplex, ...
- When using CPDB CUPS backend turn off display of temporary CUPS queues
- Support for **new driverless printing technologies** not (yet) supported by CUPS
	- Currently: PCLm
- **Legacy technology** support
	- Legacy CUPS server (1.5.x and older) interoperability
	- **Interoperability with old print dialogs** (which do not use cupsEnumDests() and new CUPS API, nor CPDB)
	- Support for legacy (IPP 1.x) IPP network printers

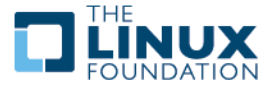

# **New features in cups-filters: cups-browsed**

#### • **Support for CUPS' own temporary queues for remote IPP/CUPS printers**

- User can configure to not create a local queue for a remote printer for which CUPS would create a temporary queue, or create a local queue, with the PPD generated by CUPS or by cups-filters
- $\triangleright$  Make queue permanent when overwriting a temporary CUPS queue

### • **More configurable printer clustering**

- Configurable **queue naming** scheme: Remote queue name, make/model, DNS-SD service name
- **Automatic clustering** can be turned off
- **Manual clustering** via cups-browsed.conf possible

#### • **For Printer Applications (including ippusbxd for IPP-over-USB)**

- **▶ Configuration option to only create local queues for IPP printers on localhost**
- **Support for all driverless printing standards**
	- Support for **PCLm** (for **Mopria** and **Wi-Fi Direct**) as the last of the 4 PDL's (PDF, Apple Raster, PWG Raster, PCLm

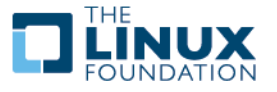

# **New features in cups-filters: cups-browsed**

#### • **PPD file generator**

- **► Keeping up with the functionality of CUPS' PPD generator**
- ▶ Make sure that all options and choices (including paper sizes) have **human-readable strings** (from CUPS' translation tables and from the printer).
- **Resolution**: Make sure there are no unreasonable ones (from printer firmware bugs), make sure resolution selection for low, normal, and high print quality is reasonable.
- **PCLm** support

#### • **Robustness of generated queues against user error**

- **Deleted** queues get automatically re-created
- **Overwritten** queues get released from cups-browsed control and, if possible, re-created with new name

### • **Bug fixes/reliability improvements**

- **Remote CUPS queues are recognized** by DNS-SD TXT record, not by URI (HP LaserJet Professional M1212nf MFP has CUPS-typical URI)
- **Crash bug fixes**: Removed broken comparison function for remote printer CUPS array, more NULL checks, initialization of data structures, ...
- **> More verbose debug logging**

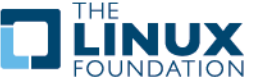

## • **pdftoopvp and pdftoijs deprecated**

 Only built if requested via ./configure command line. With this it should be tested whether they are actually still used by someone. If no one complains they will later get completely removed.

### • **Support for the PCLm output format**

- Driverless printing on **Mopria** and **Wi-Fi Direct** printers
- Google Summer of Code 2017 project of Sahil Arora.

### • **Flattening of interactive PDF forms (workaround)**

- Flatten PDF with interactive form to static PDF so that further manipulation, like scaling, number-up, ... do not let the filled form content getting lost.
- $\triangleright$  Implemented by using pdftocairo of Poppler and if this fails Ghostscript
- Will probably be replaced by a QPDF-based solution later.
- Options on Ghostscript calls for more reliable PDF form printing.

## • **Bug fixes:**

- $\triangleright$  Handling errors and missing utilities better
- $\triangleright$  prettyprint

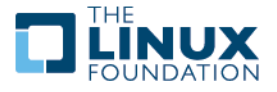

# **New features in cups-filters: General**

#### • **Moved repository to GitHub**

- $\triangleright$  Related projects, like CUPS, use GitHub
- Many Contributors and GSoC students use GitHub
- **▶ Pull requests, Issues, Releases, ...**
- $\triangleright$  Possibility to create project web sites easily

## • **Clean-up and fixes in the build system**

- $\triangleright$  "make dist" works correctly now, not depending on system
- .gitignore
- **Eliminated all compiler warnings**
- **Compatibility with Poppler 0.58.0**
- **Documentation updates and fixes**

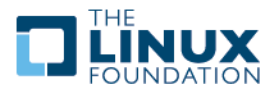

- **Make cups-browsed re-startable in-process**
	- For example to re-read its configuration and restart on "kill -HUP" (like most other daemons).
- **Let cups-browsed not use CUPS PPD APIs any more**
	- **▶ Do not download PPDs from remote CUPS printers**
- **Let cups-browsed treat IPP network printers and remote CUPS printers equal**
	- $\triangleright$  Allow clustering of any combination of printers.
- **Make cups-browsed auto-select printers in a cluster of very different printers depending on the job and the option settings supplied by the user**
- **QPDF-based solutions for bannertopdf and form-flattening**
	- $\triangleright$  Remove dependency on Poppler
- **Provide infrastructure (library functions, ...) for Printer Applications?**
- **Translate PPDs into languages supported by CUPS' translations tables.**

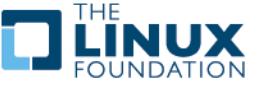

# **ippusbxd – IPP-over-USB daemon**

#### • **ippusbxd development**

- Major changes in TCP and USB communication David Valleau (Google)
	- Keep all USB interfaces claimed to avoid bad effects when releasing one while another is communicating.
	- Eliminate the need of parsing the HTTP stream, by having one thread for each data direction
		- Reduces amount of code
		- Allows support for IPPS
- $\triangleright$  Support for the PDL PCLm in the DNS-SD record
- Use URF field in the USB device ID for the DNS-SD record
- Use default port 60000 and connect to the first discovered printer by default
	- One printer connected, and simple "ippusbxd" call -> ipp://localhost:60000/ipp/print
- Updated Avahi patch in readme.md

## • **Features for the coming year**

- IPPS support (David Valleau?)
- 9  $\triangleright$  Fix overall slowness found in the web interface, due to many parallel requests from the browser for which there are not enough USB interfaces (David Valleau)

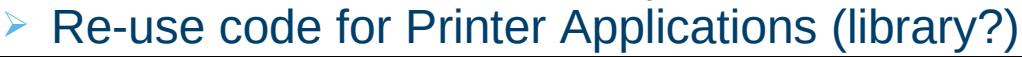

- **Needs to support services on localhost (loopback device "lo")**
	- For **ippusbxd** and **Printer Applications** in general
	- **Patch** is available
		- Simple changes, done by me and Rithvik Patibandla (GSoC 2017 student)
		- Submitted upstream as pull request
		- Maintainer Trent Lloyd did not answer

## • **Avahi can be considered unmaintained. Volunteers?**

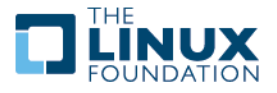

- **Framework for Printer Applications (multi-student GSoC 2019 project?)**
	- **Printer Application: Daemon like ippusbxd, emulating a driverless IPP** printer, running input data through driver for printer's PDL and to printer via IPP, Socket, USB, ...
	- Wrap legacy drivers (Foomatic, HPLIP, Gutenprint, foo2zjs, ...) into Printer Applications: Universal CUPS driver wrapper Printer Application?
	- Change driver design guidelines for manufacturers (to create Printer Application Snaps)
	- $\triangleright$  Snap all Printer Applications and put in Snap Store
	- ▶ Printing Stack Snap DOES NOT need a driver interface any more
	- LSB Printer driver packages are deprecated
- **Will CUPS backends (except IPP) be deprecated?** 
	- $\triangleright$  Should be turned into library functions for Printer Applications.
- **ippusbxd is a special form of a Printer Application**
	- $\triangleright$  Pass-through, as no PDL conversion needed, only connection type conversion.
- **Printer Applications: ipp(s)://localhost:<port>/...,**

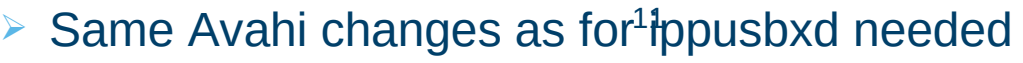

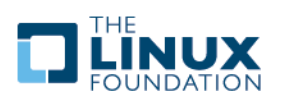

# **Questions?**

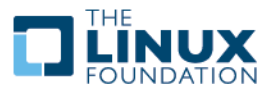

Q

- **From version 1.6.x on CUPS dropped features not needed for Mac OS X**
	- $\triangleright$  Filters for file conversion and Postscript workflow: imagetops, pdftops, pstoraster, …
	- $\triangleright$  Serial and parallel backends
	- CUPS broadcasting/browsing for automatic availability of shared printers on remote CUPS client, replacement technology DNS-SD has only broadcasting and no browsing, also incompatible with old CUPS versions
- **Dropped CUPS filters were put into there own source package on CUPS SVN → Seed for cups-filters**
- **cups-filters started by OpenPrinting end of 2011**
	- Legacy filters package of CUPS with pure PS workflow filters dropped
	- ▶ PDF workflow filters (formally maintained as CUPS add-on) added
	- cups-browsed added end of 2012 for DNS-SD browsing and legacy CUPS broadcasting/browsing

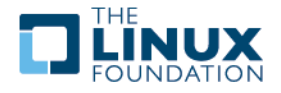

- **Dropped CUPS filters made up a PostScript-based print workflow**
- **cups-filters supplies filters for the new PDF-based print workflow**
	- **Filters from CUPS legacy package: commandtoescpx,** commandtopclx, imağetóraster, pdftops, rastertoescpx, rastertopclx
	- ▶ PDF filters from OpenPrinting Japan: pdftopdf (old Poppler-based), pdftoraster (Poppler-based), pdftoopvp (deprecated), imagetopdf
	- **Filters from Google Summer of Code projects: texttopdf, pdftoijs** (deprecated), pdftopdf (new QPDF-based), rastertops, mupdftoraster, rastertopclm
	- Also added: bannertopdf, texttotext, gstopdf, rastertopdf, gstoraster, gstopxl, foomatic-rip, filters for Braille embossers
	- Dropped filters from CUPS legacy package: bannertops, imagetops, texttops
- **cups-filters adopts serial and parallel backends**
- **cups-filters used with Ghostscript, Poppler, or MuPDF as PDF interpreter, Ghostscript allows also PS input**

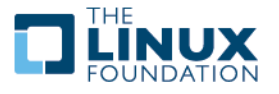

- **CUPS 1.6.x drops CUPS broadcasting and browsing**
- **CUPS 1.6.x does DNS-SD broadcasting as defined as PWG standard, but does no DNS-SD browsing**
- **cups-browsed solves the problems caused by this (works with all apps):**
	- In **default configuration**, cups-browsed does **DNS-SD browsing** and auto-generates local queues pointing to the discovered remote CUPS queuĕs, solving the problem with remote CUPS 1.6.x servers
	- **Legacy Option** (via config file): cups-browsed does **CUPS browsing** on CUPS 1.6.x clients with older remote CUPS servers
	- **Legacy Option:** cups-browsed does **CUPS broadcasting** on CUPS 1.6.x servers for older remote CUPS clients.
	- **Legacy Option:** cups-browsed does **BrowsePoll**, on CUPS 1.6.x clients for servers with broadcasting turned off.
- **Alternative: Adding DNS-SD browsing to the print dialog (GUI apps using this dialog only!)**

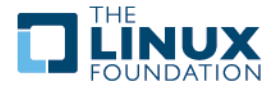

### • **Mobile systems have different printing system demands:**

- Move between different local networks (home, office, …)
- $\triangleright$  No local printers, only network printers
- $\triangleright$  Simple UI, no printer setup tool
- $\triangleright$  Lightweight printing stack  $\rightarrow$  No driver/PPD library
- $\triangleright$  Save battery power, avoid permanently running daemons

#### • **cups-browsed browses DNS-SD broadcasts:**

- $\triangleright$  It picks up remote CUPS queues
- $\triangleright$  It picks up network-connected printers:
	- Only IPP printers, as they provide capability info
	- IPP Everywhere, AirPrint, Mopria, Wi-Fi Direct driverless (PDF or raster formats, éxcellent capability info)
	- Other known PDLs: PostScript, PCL 5c/5e/6/XL
	- Auto-generate PPD, create queue
- $\triangleright$  Removes queues on shutdown or when printer disappears

#### • **cups-browsed optionally shuts down automatically when not needed any more**

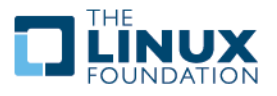